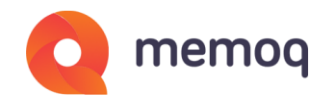

## **Product comparison**

memoQ's terminology module vs QTerm

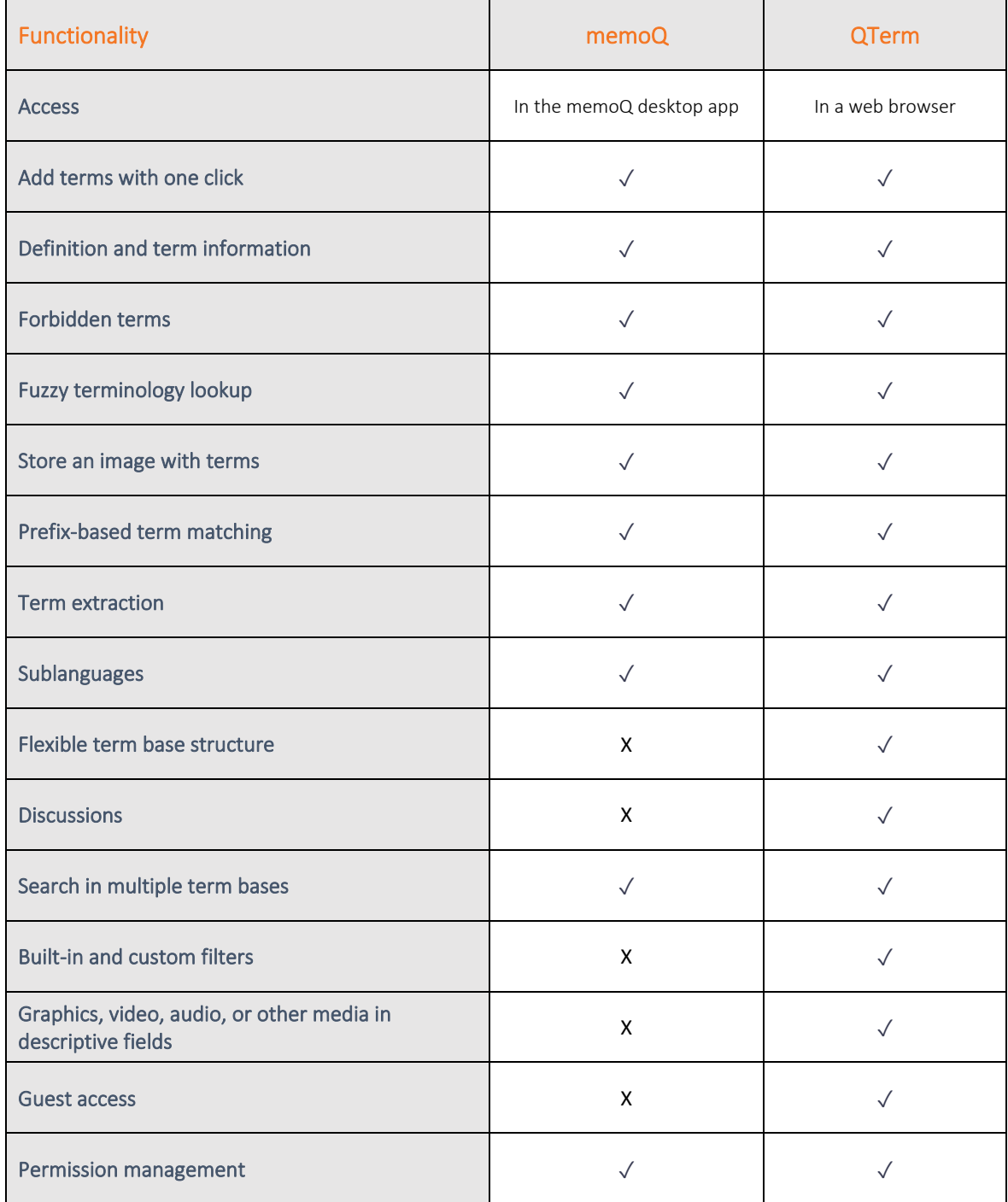

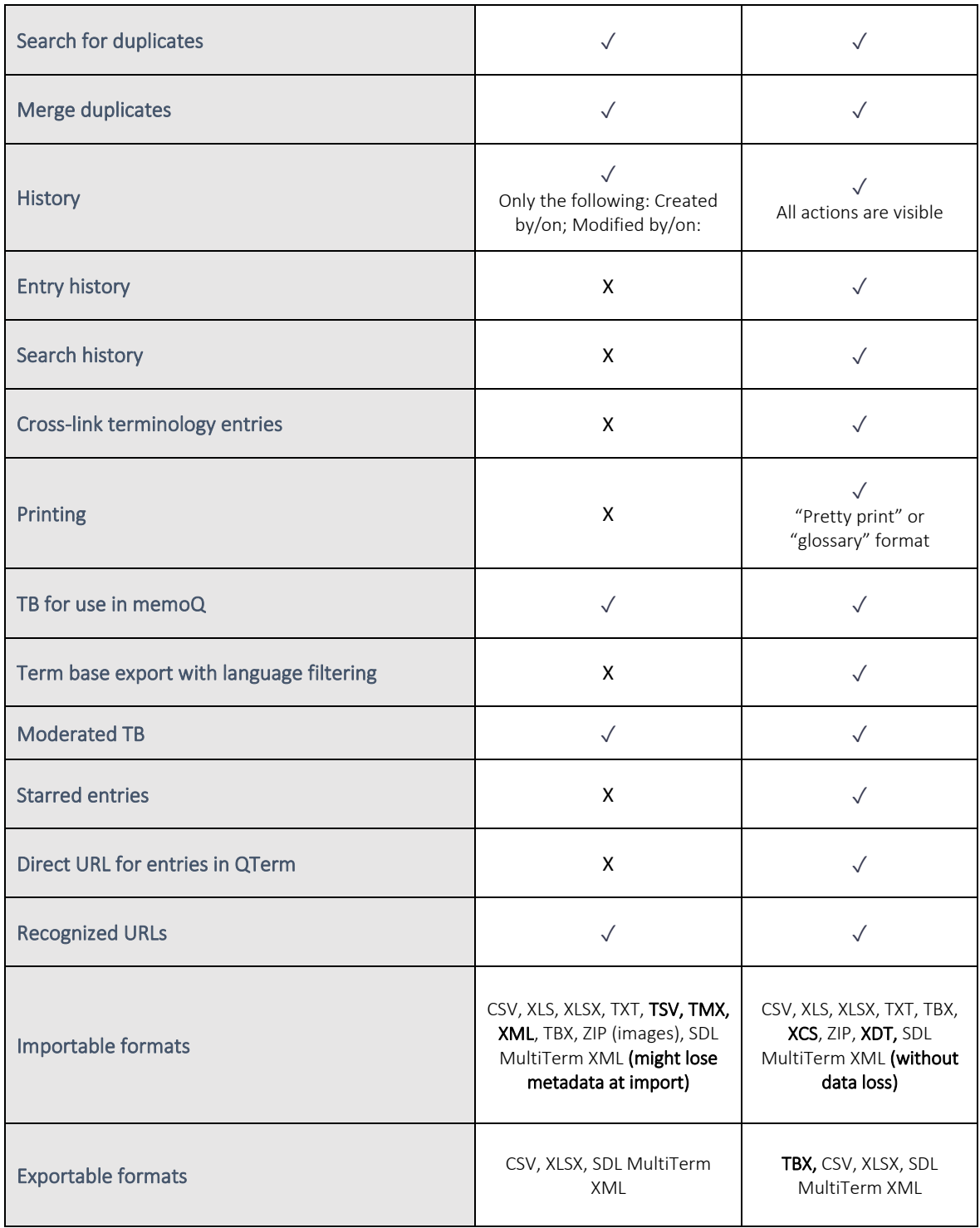